## 10. Klasse TOP 10 Grundwissen 10 Polynomdivision 05

Beispiel 1:

$$
\underbrace{(x^3 - 6x^2 + 9x - 2)}_{\text{Dividend}} : \underbrace{(x - 2)}_{\text{Divisor}}
$$

Die Polynome werden — wenn nicht schon geschehen — nach fallenden Potenzen geordnet. Man beginnt mit der Division der höchsten Potenzen von Dividend und Divisor, hier also  $x^3$ : x. Das Ergebnis (hier  $x^2$ ) schreibt man rechts vom Gleichheitszeichen an; dieses Ergebnis multipliziert man mit dem Divisor (hier also  $x^2 \cdot (x-2) = x^3 - 2x^2$ ) und notiert dies unter dem Dividenden.

Bis jetzt steht also da:

Da jetzt subtrahiert werden muss (hier  $-(x^3 - 2x^2) = -x^3 + 2x^2$ , ist es zweckmäßig, die Vorzeichen durch darüberschreiben zu ändern und dann zu rechnen:

Das Verfahren wird nun fortgesetzt (höchste Potenzen dividieren:

 $-4x^2$  :  $x = -4x$  anschreiben, dann mit Divisor multiplizieren:  $-4x \cdot x =$  $-4x^2$  und  $-4x \cdot (-2) = +8x$  notieren), dann steht da:

Wieder werden die Vorzeichen geändert, die entsprechende Rechnung durchgeführt (hier  $9x - 8x = x$ ), die nächste Stelle heruntergeholt und abermals das ganze Verfahren durchgeführt, bis dasteht:

 $3-6x^2+9x-2$  :  $(x-2)=x^2...$  $x^3 - 2x^2$ 

$$
(x3 - 6x2 + 9x - 2) : (x - 2) = x2 ...\n-x3 + 2x2 \n\n\downarrow \qquad \qquad \downarrow
$$
  
\nMan echnet  
\n-6x<sup>2</sup>+2x<sup>2</sup>=-4x<sup>2</sup>   
\n  
\n
$$
\downarrow
$$
 nächste Stelle herunterholen  
\n-4x<sup>2</sup> + 9x

$$
(x3 - 6x2 + 9x - 2) : (x - 2) = x2 - 4x ...
$$
  

$$
\frac{-x3 + 2x2}{-4x2 + 9x}
$$
  

$$
\frac{-4x2 + 8x}{(x3 - 6x2 + 9x - 2) : (x - 2) = x2 - 4x + 1}
$$

$$
(x - 6x + 9x - 2) \cdot (x - 2) = x - 4x + 1
$$
  

$$
\frac{-x^3 + 2x^2}{-4x^2 + 9x}
$$
  

$$
\frac{+4x^2 - 8x}{x - 2}
$$
  

$$
\frac{-x + 2}{0}
$$

Bleibt Rest 0, so ist die Polynomdivision ist aufgegangen.

## Beispiel 2: Division mit Rest

(Den Vorzeichenwechsel moge der Leser mit Farbstift in den jeweils unterstrichenen Zeilen selbst vornehmen) ¨

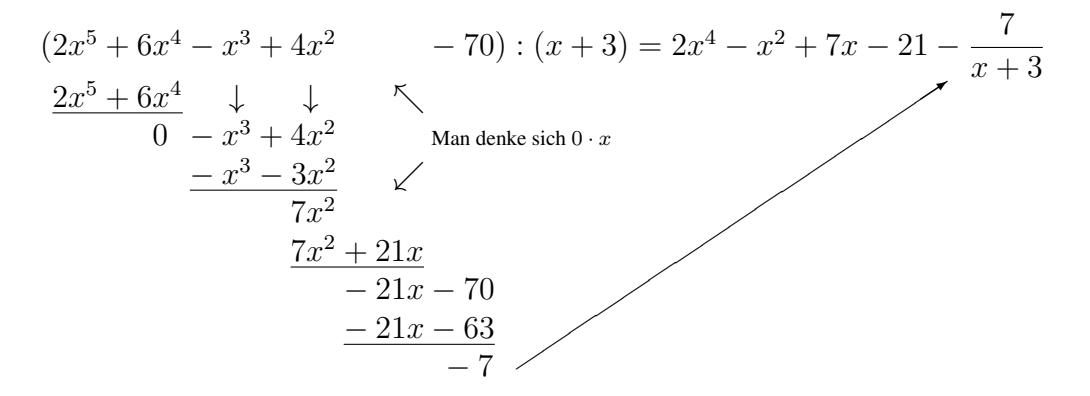

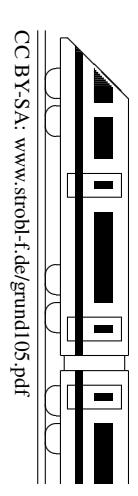